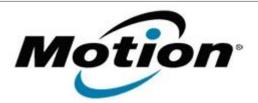

# Motion Computing Software Release Note

| Name                          | C5 BIOS A04                                                                                                    |
|-------------------------------|----------------------------------------------------------------------------------------------------|
| File Name                     | C5_BIOS_A04.zip                                                                                                    |
| Release Date                  | September 06, 2007                                                                                                    |
| This Version                  | A04                                                                                                    |
| Replaces Version              | A03 and all previous versions                                                                                                    |
| Intended Users                | Motion Computing advises all C5 users install this update. See Issues Addressed & Added Features below for more details.                                                  |
| Intended Product              | C5 Tablet PCs ONLY                                                                                                    |
| File Size                     | 1.2 MB                                                                                                    |
| Supported Operating<br>System | <ul> <li>Windows XP Tablet Edition 2005*, Version 2002, Service Pack 2 - Installed.</li> <li>Windows Vista, all versions except Windows Vista Home Basic.</li> </ul>      |
|                               | * Tablet Edition 2005 is included with the free Service Pack 2 download. If you have installed Windows XP Service Pack 2 on a Tablet PC you now have Tablet Edition 2005. |

#### **Fixes in this Release**

• BIOS Setup now displays correct system serial number if the unit was programmed with a serial number.

#### **Known Issues and Limitations**

- Cannot boot to Floppy when BIOS Setup password is enabled.
- After disabling BIOS Setup password, a reboot is required.
- Enabling TPM causes 802.11 enumeration issues when waking from sleep.
- Some units shipped from the factory without the serial number programmed in the BIOS, these units display a default value.

## **Installation and Configuration Instructions**

## To install the C5 A04 BIOS update, do the following:

Download the BIOS A04 file (C5\_A04.zip) to the directory location of your choice. Unzip the file to a location on your local drive. Use WinPhlash in the Motion Resources to install the C5\_BIOS\_A04.wph BIOS file on your C5. Note: You will have to shut down your tablet after installing the BIOS.

## Licensing

Refer to your applicable end-user licensing agreement for usage terms